# A LA RECHERCHE DE LA PLANÈTE

### LIVRET DE RÈGLES

*Une vidéo d'explication des règles est disponible à l'adresse :*

*www.renegade-france.fr*

### But du jeu

Augmentez votre renommée en localisant la Planète X et en émettant des théories correctes sur l'emplacement d'autres objets du Système solaire. Si vous êtes le joueur ayant le plus contribué à cette recherche en astronomie, vous obtiendrez le meilleur score

## et serez déclaré vainqueur !

# AUX CONFINS DE NOTRE SYSTÈME SOLAIRE…

#### *2 3 et Michael Brown révèlent des informations concernant l'hypothèse d'une « Planète Neuf », Anecdote scientifique : en janvier 2016, grâce à un modèle informatique, Konstantin Batyguine expliquant ainsi l'orbite unique de certains objets observables du Système solaire.*

*... se cacherait une obscure planète. Dans ce jeu de logique et de déduction, les joueurs sont des astronomes observant le ciel étoilé, et s'affrontent pour déterminer l'emplacement de cette mystérieuse planète.*

*Serez-vous en mesure de découvrir la Planète X ?*

### Modes de jeu

Il existe deux modes de jeu différents : Standard et Expert. En mode Expert, le Système solaire contient plus de secteurs, augmentant ainsi la difficulté. Les différences entre les deux modes sont détaillées dans le livret de règles.

### Matériel

**Important !** En plus du matériel décrit ci-dessus, vous aurez besoin de crayons et d'un ou plusieurs appareils numériques permettant d'utiliser l'application disponible à l'adresse : www.PlanetXApp.com

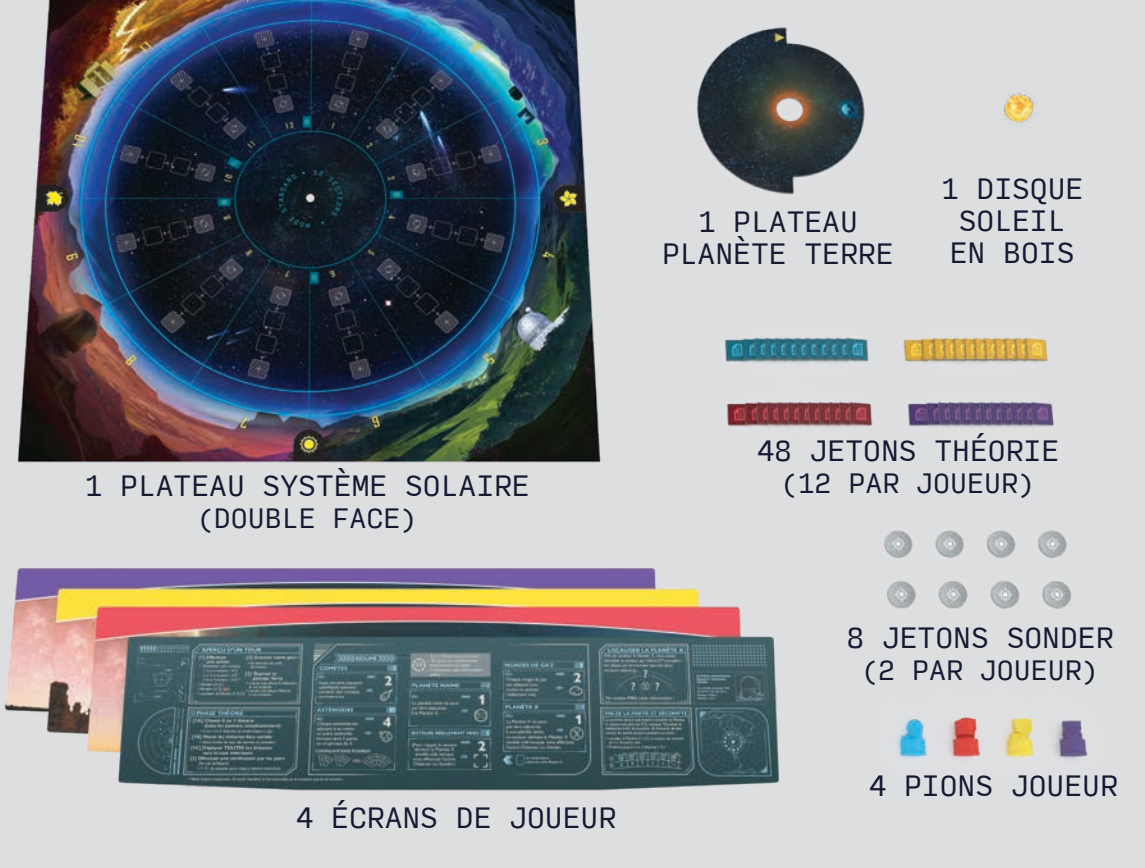

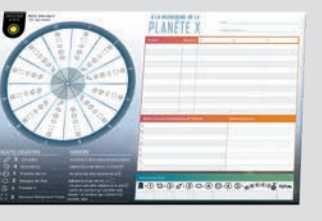

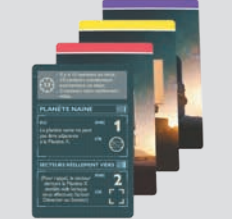

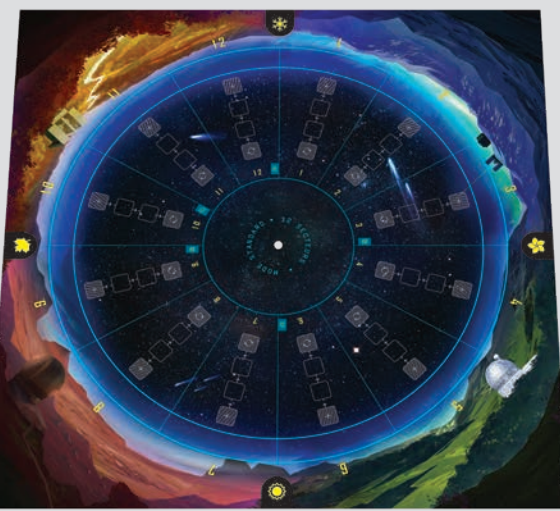

(DOUBLE FACE)

1 BLOC DE 100 FEUILLES DE JEU (DOUBLE FACE)

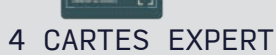

*À chaque partie, l'application détermine aléatoirement les emplacements des différents objets du Système solaire, en suivant un algorithme précis.*

# LES PRINCIPES DE L'ASTRONOMIE

### Les secteurs

Dans ce jeu, le Système solaire est divisé en secteurs, identifiés par un nombre et classés par ordre numérique. Le nombre total de secteurs varie en fonction du mode de jeu : Standard (12 secteurs) ou Expert (18 secteurs). Chaque secteur contient un objet céleste OU est réellement vide.

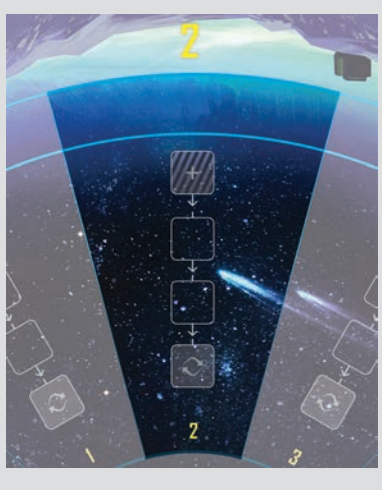

### Les objets

Le jeu prend ne prend en compte que cinq types d'objets célestes : les astéroïdes, les comètes, les planètes naines, les nuages de gaz et la Planète X elle-même. (Il en existe des dizaines d'autres !) Chacun d'entre eux répond à différentes règles qui définissent leur emplacement par rapport à d'autres objets ou secteurs.

> Il y a une différence entre les secteurs qui *semblent* vides et les secteurs qui sont *réellement* vides. Lorsque vous effectuez l'action Détecter ou Sonder, le secteur qui contient la Planète X semble vide, mais, bien évidemment, il n'est pas réellement vide, puisque selon vos indices et déductions, il contient la Planète X !

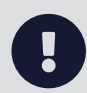

### **COMÈTES = 2 AU TOTAL**

*Chaque comète se situe dans l'un des secteurs suivants, comme indiqué sur votre feuille de jeu :*

*Mode Standard : 2, 3, 5, 7 ou 11 Mode Expert : 2, 3, 5, 7, 11, 13 ou 17*

### **ASTÉROÏDES = 4 AU TOTAL**

*Chaque astéroïde est adjacent à au moins un autre astéroïde. Cela signifie que les astéroïdes forment deux paires séparées ou un seul et même groupe de quatre.*

#### **NUAGES DE GAZ = 2 AU TOTAL**

*Chaque nuage de gaz est adjacent à au moins un secteur réellement vide.*

### **SECTEURS RÉELLEMENT VIDES = 2 AU TOTAL \***

*\* En mode Expert, il y a 5 secteurs réellement vides au lieu de 2.*

### **PLANÈTES NAINES = 1 AU TOTAL\***

*Une planète naine ne peut pas être adjacente à la Planète X.*

*\* En mode Expert, il y a 4 planètes naines au lieu d'une. Elles se trouvent toutes dans un groupe d'exactement 6 secteurs, avec une planète naine à chaque extrémité.*

*4 5* Chaque secteur dispose de sa propre Piste de vérification par les pairs, qui se compose de quatre cases reliées par des flèches. Lorsqu'une théorie est émise, un jeton Théorie est placé sur la case extérieure **[ + ]**, puis est déplacé vers l'intérieur jusqu'à ce qu'il atteigne la case **[ ]**, ce qui déclenche une vérification par les pairs.

### **PLANÈTE X = 1 AU TOTAL**

*La Planète X ne peut pas être adjacente à une planète naine.*

*Lorsque vous effectuez l'action Détecter ou Sonder, le secteur qui contient la Planète X semble vide.*

### Le Système solaire

Le Système solaire est représenté par le plateau Système solaire et le plateau Planète Terre. Le plateau Planète Terre tourne dans le sens horaire, ce qui symbolise son orbite autour du soleil. Une moitié du plateau est découpée afin de laisser apparaître les numéros des secteurs observables.

### Le ciel observable

L'étendue des secteurs dont le numéro est visible dans l'anneau intérieur du plateau Système solaire représente le ciel observable. Celui-ci se compose toujours exactement de la moitié des secteurs du Système solaire. Lorsque le plateau Planète Terre tourne, le ciel observable change.

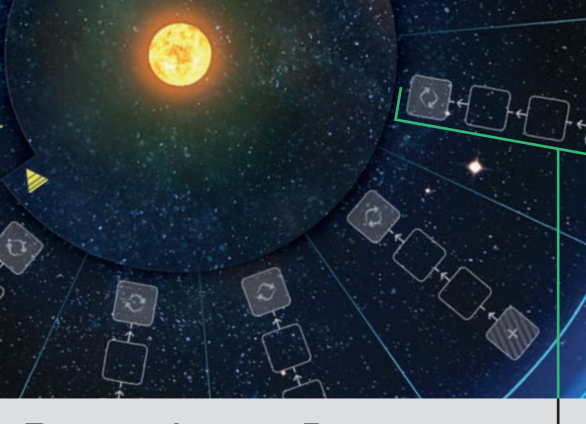

### La Piste du Temps

La Piste du Temps se trouve sur la partie extérieure du plateau Système solaire. À mesure que les joueurs effectuent des actions, ils déplacent leur pion dans le sens horaire sur la Piste du Temps. **Le joueur dont le pion est situé en dernière position sur la Piste du Temps est le joueur actif.**

### Les théories

Les joueurs peuvent émettre des théories quant à l'emplacement d'un objet spécifique dans un secteur donné. Les théories émises peuvent être vérifiées *a posteriori* par les pairs (fonction de l'application), qui jugeront si elles sont correctes ou incorrectes. En fin de partie, les joueurs marquent des points pour leurs théories correctes.

### Les Pistes de vérification par les pairs

# MISE EN PLACE

### Choix du mode de jeu

1. Vous devez tout d'abord choisir un mode de jeu : Standard ou Expert. Nous vous conseillons de choisir le mode Standard lors de votre première partie, puis de passer au mode Expert une fois que tous les joueurs se seront familiarisés avec

le jeu. Néanmoins, si vous avez une certaine expérience en matière de jeu de logique et de déduction, n'hésitez pas à démarrer directement en mode Expert.

### Installation des éléments des plateaux

- 2. Placez le *plateau Système solaire* au centre de la table. Choisissez la face du plateau qui correspond au mode de jeu sélectionné. Orientez-le de façon à ce que chaque joueur soit face à une icône unique : équinoxe de printemps, solstice d'été, équinoxe d'automne et solstice d'hiver.
- 3. Placez le *disque Soleil* dans le trou au centre du plateau Système solaire.
- 4. Placez le *plateau Planète Terre* par-dessus le plateau Système solaire, en veillant à ce que le disque Soleil soit bien au centre. Tournez le plateau Planète Terre de sorte que le ciel observable laisse apparaître le secteur 1.
- 5. Chaque joueur choisit une couleur, puis prend *le pion* correspondant. Alignez aléatoirement tous les pions dans le secteur 1 sur la Piste du Temps.

### Installation des éléments des joueurs

- 6. Donnez un *crayon* à chaque joueur, ainsi que la feuille de jeu correspondant à son icône sur le plateau Système solaire. Assurez-vous également que tous les joueurs utilisent le côté de la *feuille de jeu* correspondant au mode choisi (standard ou expert).
- 7. Donnez à chaque joueur un *écran* correspondant à sa couleur, qui sera placé de façon à cacher sa feuille de jeu.
- 8. En mode Expert, chaque joueur prend également la *carte Expert* correspondant à son écran et la

place à l'endroit indiqué. En mode Standard, les cartes Expert ne sont pas utilisées. Laissez-les dans la boîte de jeu.

- 9. Donnez à chaque joueur deux *jetons Sonder* et 12 *jetons Théorie* correspondant à sa couleur, qui seront placés derrière son écran.
- 10. En mode Standard, vous n'aurez besoin que d'un seul jeton Théorie « planète naine » par joueur. Laissez les autres dans la boîte de jeu. En mode Expert, chaque joueur aura les quatre jetons Théorie « planète naine » à sa disposition.

*Mode Solo.* Suivez les étapes 1 à 11 pour mettre en place une partie Solo (ignorez les étapes 12 à 16). Appuyez sur le bouton « Lancer une partie Solo » à partir de la fenêtre principale de l'application pour obtenir des informations sur la mise en place et les règles complémentaires. (Voir feuillet « Règles solo » dans la boîte).

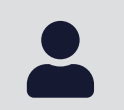

# Configuration de l'application

Chaque joueur doit avoir accès à l'application sur un appareil compatible. Vous pouvez utiliser un appareil par joueur OU partager le même.

- 11. Installez et lancez *l'application* sur tous les appareils. Elle est disponible à l'adresse : *www.PlanetXApp.com*
- 12. Générez un *code de partie* sur un des appareils. Pour cela, appuyez sur le bouton « Lancer une nouvelle partie » à partir de la fenêtre principale de l'application, choisissez le mode de la partie, puis appuyez sur le bouton « Lancer la partie ».
- 13. Sur tous les autres appareils, choisissez « Entrez le code de la partie » à partir de la fenêtre principale de l'application. Tapez le code de jeu généré sur le premier appareil, puis appuyez sur le bouton « Rejoindre une partie ».
- 6 *8 <b>7 <i>7 7 7 7 (none (equinoxe/solstice)* de sa feuille de jeu. 14. Assurez-vous que tous les appareils *affichent le même code de partie*, puis appuyez sur le bouton « Continuer ». Chaque joueur sélectionne ensuite l'icône (équinoxe/solstice) de sa feuille de jeu.

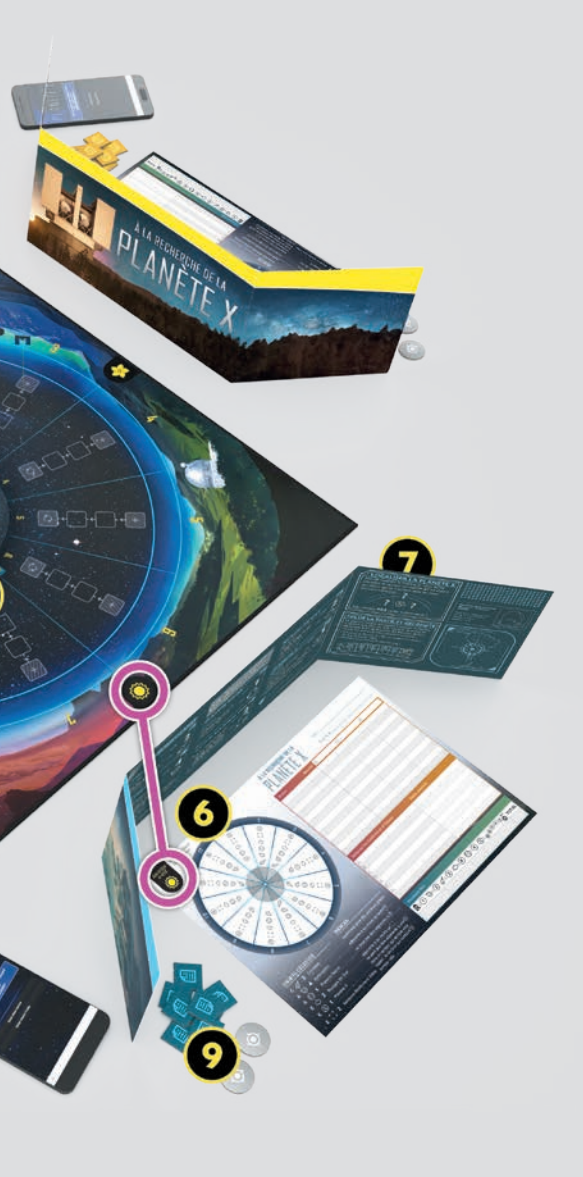

15. Chaque joueur recevra un certain nombre d'*informations de départ* en fonction du niveau de difficulté choisi. Pour recevoir ces informations et les inscrire sur votre feuille de jeu, suivez les instructions données par l'application.

\* S'il s'agit de votre première partie, nous vous conseillons de choisir le niveau « Débutant ».

\* Si vous connaissez déjà le jeu, essayez le niveau « Expérimenté » ou même « Génie » pour plus de difficulté !

\* Un mode « Junior » permettra aux plus novices de jouer avec des joueurs plus aguerris en logique et déduction.

16. Dès que tous les joueurs ont inscrit leurs informations de départ, appuyez sur le bouton « Lancer la partie » sur tous les appareils. La partie commence !

MISE EN PLACE À 3 JOUEURS,

MODE STANDARD

# DÉROULEMENT

### Déroulement d'un tour

Dans *À la recherche de la Planète X*, un tour de jeu ne se déroule pas selon un ordre fixe, mais dépend de la position des pions Joueur sur la Piste du Temps. en fonction du coût de cette action (O), ce qui le fait éventuellement passer devant d'autres pions sur la

Ainsi, le joueur situé **en dernière position** sur la Piste du Temps est le joueur actif. Durant son tour, **un joueur effectue une action** et avance son pion

- 1. **Effectuer une action** Vous avez le choix entre *Effectuer une phase Conférence* Si le quatre actions possibles.
- 2. **Avancer votre pion** Déplacez votre pion en fonction du coût de votre action.
- 3. **Tourner le plateau Planète Terre** Tournez le plateau Planète Terre dans le sens horaire (le cas échéant).
- plateau Planète Terre atteint une icône Conférence, interrompez le jeu pour débuter une Conférence.  $\rightarrow$  Effectuer une phase Théorie

le plateau Planète Terre attei

Piste du Temps. C'est ensuite au tour du joueur dont le pion est situé en dernière position. Le jeu se poursuit ainsi jusqu'à ce que quelqu'un parvienne à localiser la Planète X.

### Aperçu d'un tour

À votre tour, vous devez suivre les trois étapes ci-dessous, dans l'ordre :

*Remarque.* Vous aurez besoin d'interagir avec l'application pour chaque action. Inscrivez les informations données par l'application, ainsi que vos déductions, sur votre feuille de jeu (voir page 11 pour plus d'informations sur l'utilisation de la feuille de jeu). Ы

débuter une phase Théorie.

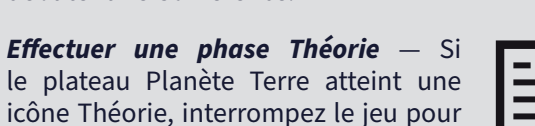

### 1. Effectuer une seule action au choix

Quatre actions sont disponibles au cours de cette étape; réalisez-en une :

- **• Détecter un objet**  Choisissez un type d'objet et une zone de secteurs consécutifs du ciel observable. L'application vous indiquera le nombre d'objets du type choisi se trouvant dans les secteurs sélectionnés.
- **• Sonder un secteur**  Choisissez un secteur du ciel observable. L'application vous indiquera quel objet céleste se trouve dans le secteur sélectionné OU vous avertira si ce secteur semble vide.
- **• Étudier un sujet**  Choisissez l'un des sujets de recherche disponibles. L'application vous donnera des informations sur le sujet sélectionné, selon un algorithme spécifique à la partie en cours.
- **• Localiser la Planète X**  Choisissez le secteur censé abriter la Planète X — **ET** — les objets célestes censés se trouver dans les deux secteurs adjacents. L'application confirmera ou infirmera votre hypothèse.

 *1. Effectuer une action, suite*

#### **DÉTECTER UN OBJET**

*Un type d'objet en particulier suscite votre intérêt. Scrutez une zone de secteurs observables pour découvrir le nombre d'objets de ce type qui s'y trouvent.*

*8 9 dont les points les plus proches du Soleil apparaissent relativement regroupés. Anecdote scientifique : certains objets récemment découverts, tels que les potentielles planètes naines Sedna (en 2003) et 2012 VP113 (en 2014), ont des orbites très elliptiques L'existence hypothétique de la Planète Neuf tendrait à expliquer ces orbites uniques.*

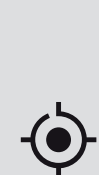

 $\odot$ 

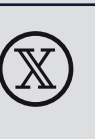

À partir du menu de l'application, appuyez sur le bouton « Détecter ». Choisissez un type d'objet céleste, puis déterminez la zone de secteurs consécutifs à scruter dans le ciel observable. Annoncez vos choix aux autres joueurs.

L'application vous indiquera le nombre d'objets du type sélectionné présents dans cette zone de secteurs. Ces informations doivent demeurer secrètes ; inscrivez-les sur votre feuille de jeu, **mais ne les révélez pas aux autres joueurs**.

Le coût de cette action varie en fonction de la taille de la zone de secteurs choisis :

- $\rightarrow$  Scruter 1, 2 ou 3 secteurs coûte 4  $\odot$ .
- $\rightarrow$  Scruter 4, 5 ou 6 secteurs coûte 3  $\odot$ .
- $\rightarrow$  Scruter 7, 8 ou 9 secteurs coûte 2  $\mathbb{O}$ .\*

\* *Mode Expert uniquement.* En mode Standard, le ciel observable ne se compose que de six secteurs.

*Important !* N'oubliez pas qu'au cours de cette action, le secteur contenant la Planète X semblera vide. Il est donc possible que celle-ci se trouve dans l'un des secteurs scrutés.

*Remarque.* Lorsque vous essayez de détecter des comètes, votre recherche doit commencer et se terminer sur un secteur susceptible de contenir une comète.

*Remarque.* La plupart du temps, vous allez scruter plusieurs secteurs en même temps, mais rien ne vous empêche de n'en choisir qu'un (auquel cas, l'action Sonder est peutêtre plus judicieuse).

#### **SONDER UN SECTEUR**

*Vos recherches vous ont conduit à porter votre attention sur un secteur en particulier, susceptible de renfermer des informations importantes. Sondez ce secteur lorsqu'il est observable, pour découvrir l'objet céleste qui s'y trouve.*

Lorsque vous effectuez cette action, vous devez dépenser un de vos deux jetons Sonder. Une fois vos deux jetons utilisés, vous ne pouvez plus effectuer cette action pour le reste de la partie.

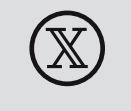

À partir du menu de l'application, appuyez sur le bouton « Sonder ». Choisissez un secteur présent dans le ciel observable et annoncez-le aux autres

joueurs.

L'application vous indiquera quel est l'objet céleste présent dans ce secteur OU vous avertira si ce dernier semble vide. Ces informations doivent demeurer secrètes ; inscrivez-les sur votre feuille de jeu, **mais ne les révélez pas aux autres joueurs**.

Le coût de cette action est de  $4 \, \text{O}$ .

*Important !* N'oubliez pas que le secteur contenant la Planète X peut sembler vide avec les actions Détecter et Sonder. Si le secteur que vous sondez *semble* vide, ce secteur peut être *réellement* vide OU contenir la Planète X.

#### **ÉTUDIER UN SUJET**

*Le travail des autres astronomes pourrait vous être utile. Étudiez leurs recherches afin d'en apprendre un peu plus sur les relations entre les différents objets célestes.*

À partir du menu de l'application, appuyez sur le bouton « Étudier ». Choisissez ensuite un sujet de recherche disponible, en fonction des types d'objets célestes y figurant, et annoncez-le aux autres joueurs.

*Restriction.* Vous ne pouvez pas effectuer l'action Étudier deux fois d'affilée. Si vous avez choisi cette action durant votre tour, vous devrez en effectuer une autre le prochain tour.  $\bigotimes$ 

L'application révélera les informations liées à ce sujet de recherche en suivant l'algorithme spécifique à la partie en cours. Ces informations doivent demeurer secrètes; inscrivez-les sur l'emplacement dédié de votre feuille de jeu, **mais ne les révélez pas aux autres joueurs**.

Le coût de cette action est de  $1 \, \Omega$ .

 $\mathbf i$ 

*Remarque.* Chaque sujet de recherche détient une seule information spécifique. Il est donc inutile d'étudier à nouveau ce sujet ultérieurement.

#### **LOCALISER LA PLANÈTE X**

#### *Ça y est ! Vos efforts vont enfin être récompensés ! Ce secteur qui semble vide pourrait-il abriter la Planète X ?*

**Conférence :** inscrivez l'information sur la ligne c à la conférer

À partir du menu de l'application, appuyez sur le bouton « Localiser la Planète X ». Choisissez le secteur censé abriter la Planète X, ainsi que les objets célestes susceptibles d'être présents dans les deux secteurs adjacents.

L'application confirmera ou infirmera votre hypothèse. **N'indiquez pas le secteur que vous avez choisi aux autres joueurs**. En revanche, vous devez leur faire part de votre succès ou de votre échec.

Le coût de cette action est de 5 $\Omega$ .

 $(\mathbb{X})$ 

*Afin de localiser la Planète X, vous devez identifier le secteur qui l'abrite ET connaître les objets célestes qui l'entourent de chaque côté (c'est-à-dire qui se trouvent dans les deux secteurs adjacents).*

*Important !* Si vous parvenez à localiser la Planète X durant votre tour, vous déclenchez la fin de partie. Une fois votre pion avancé sur la Piste du Temps, suivez les instructions décrites dans la section FIN DE PARTIE.

Lorsque vous avez identifié l'objet céleste se trouvant dans un secteur, *entourez* l'icône correspondante dans ce secteur (et barrez les autres objets du secteur).

Certains joueurs préfèrent <u>ent</u>ourer les icônes  $(\mathbb{X})$  et pour indiquer qu'un secteur semble vide.

> Marquez différemment les informations de départ (carré plein, par exemple).

10 *Neuf, l'orbite suivie par certains objets serait presque perpendiculaire à l'orbite terrestre. Contre les propondiculaire à l'orbite terrestre.<br>Les actions effectuées du les actions effectuées du les actions effectuées Anecdote scientifique : Selon le modèle informatique étayant l'hypothèse de la Planète Plusieurs astronomes ont découvert l'existence de tels objets (2012 DR<sub>30</sub>, 2013 BL<sub>76</sub>, etc.).* 

 $\mathbf 0$ 

Lorsque vous êtes certain que tel type d'objet céleste n'est pas présent dans un secteur, *barrez* l'icône correspondante

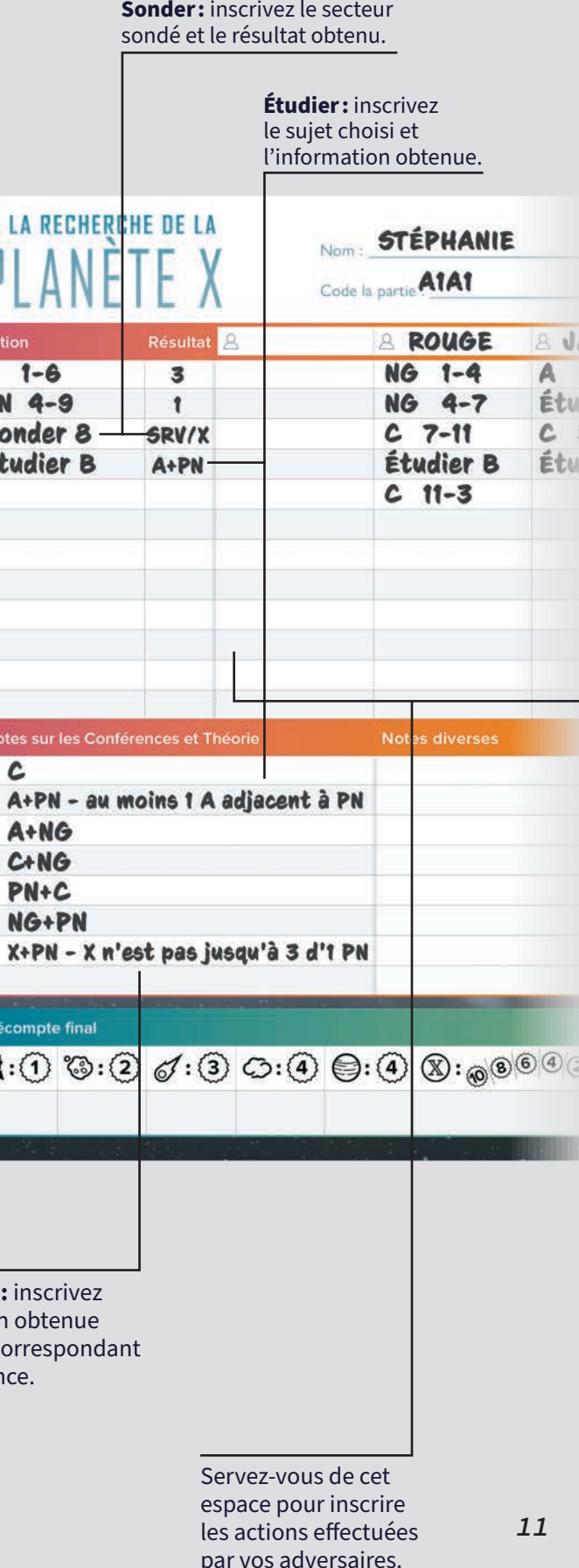

dans ce secteur.

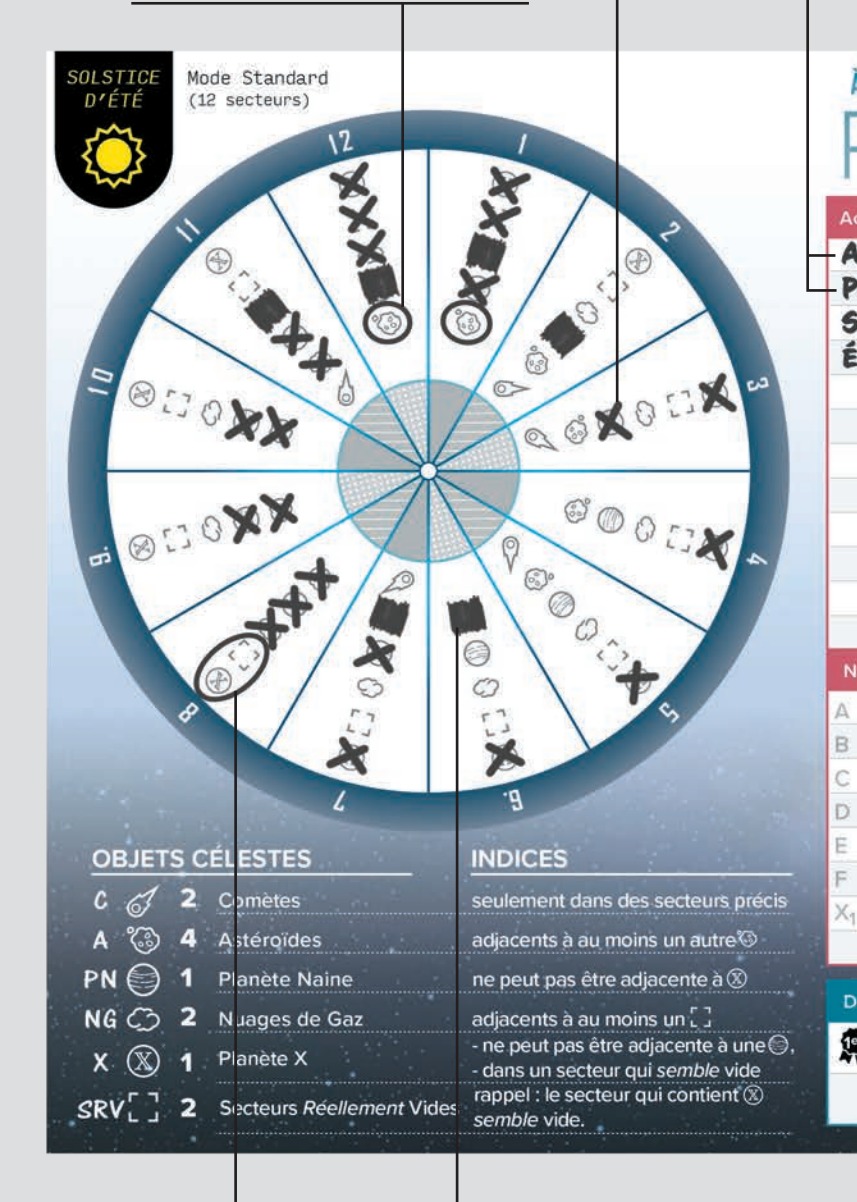

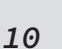

### 3. Tourner le plateau Planète Terre

Durant cette étape, vous devez tourner le plateau Planète Terre, si besoin.

Dans le cas où la flèche du plateau Planète Terre ne pointe pas déjà sur le secteur où se trouve le pion en dernière position sur la Piste du Temps, alors tournez le plateau dans le sens horaire, un secteur à la fois.

Lorsque vous tournez le plateau Planète Terre, si la flèche atteint un secteur contenant une icône

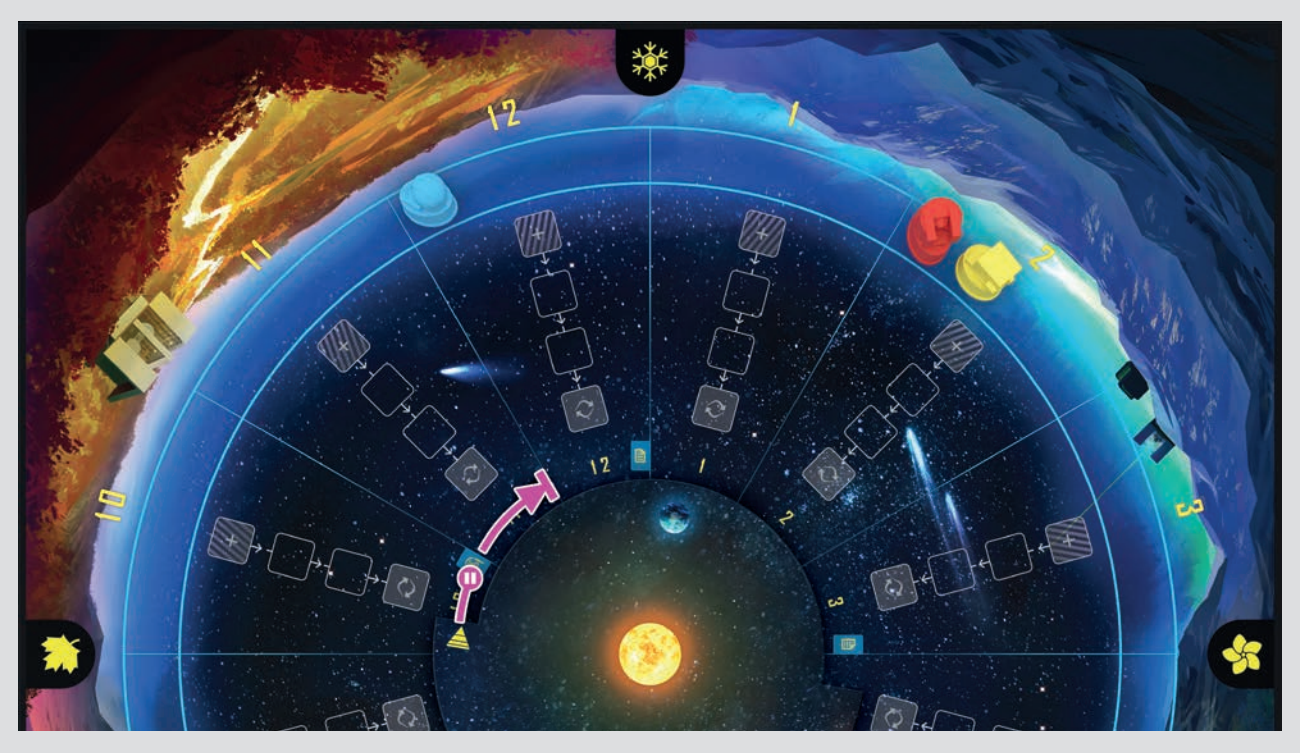

Conférence ou Théorie, interrompez le déroulement du tour pour lancer la phase appropriée.

Continuez ensuite à tourner le plateau dans le sens horaire, en effectuant les différentes phases le cas échéant, jusqu'à ce que la flèche pointe sur le secteur où se trouve le pion en dernière position sur la Piste du Temps.

### 2. Avancer votre pion

Durant cette étape, vous allez déplacer votre pion dans le sens horaire sur la Piste du Temps.

Le nombre de secteurs que vous parcourez doit être égal au coût de l'action que vous avez effectuée. Le coût de toutes les actions disponibles est indiqué ci-après et rappelé sur les écrans des joueurs.

Si votre pion termine son déplacement dans un secteur contenant déjà d'autres pions, placez-le devant les autres, sans changer de secteur. Ainsi, les autres joueurs joueront leur prochain tour avant vous.

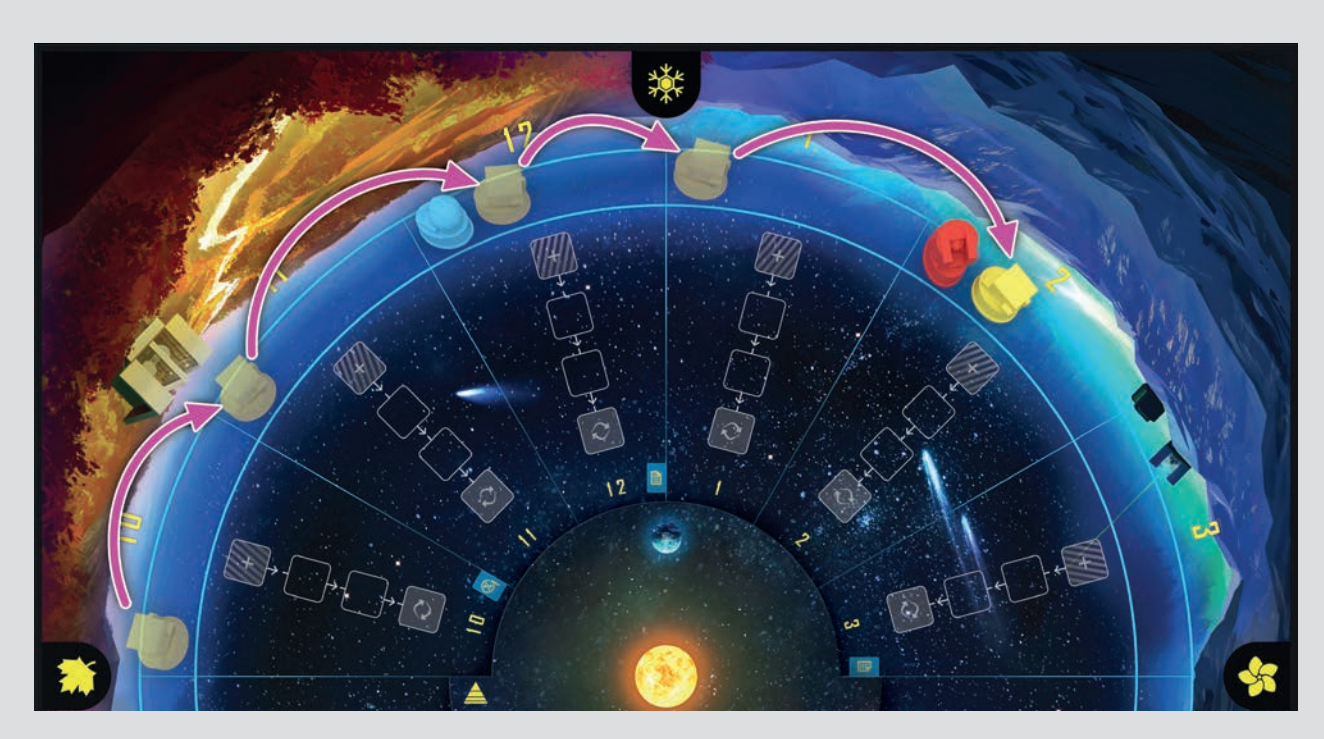

*Exemple.* Le joueur jaune se trouve dans le secteur 10 sur la Piste du Temps. Il effectue l'action Sonder, qui coûte 4  $\odot$ , et avance donc son pion de 4 secteurs sur la Piste du Temps, jusqu'au secteur 2.

*Important !* Si vous parvenez à localiser la Planète X durant votre tour, vous déclenchez la fin de partie. Une fois votre pion avancé sur la Piste du Temps, suivez les instructions décrites dans la section FIN DE PARTIE.

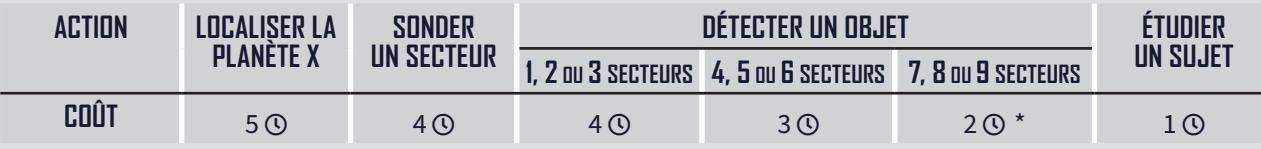

### **PHASE CONFÉRENCE**

*12 13 cinq à dix fois supérieure à celle de la Terre. Il lui faudrait près de 10 000 à 20 000 ans pour Anecdote scientifique : si la Planète Neuf existe bel et bien, elle aurait une masse environ faire le tour du Soleil et elle serait de 400 à 800 fois plus loin du Soleil que la Terre.*

Durant cette phase, tous les joueurs obtiennent une nouvelle information concernant l'emplacement de la Planète X.

À partir du menu de l'application, appuyez sur le bouton « Conférence Planète X », puis choisissez l'option qui correspond à l'icône Conférence actuelle (X1 ou X2).

L'application révélera la nouvelle information liée à cette conférence en suivant l'algorithme spécifique

à la partie en cours. Dévoilez l'information à tous les joueurs. Chacun l'inscrit alors sur l'emplacement dédié de sa feuille de jeu (voir page 11).

Cette phase n'est lancée que lorsque le plateau Planète Terre atteint l'icône Conférence pour la première fois. Lors d'une rotation ultérieure, si le plateau atteint une deuxième fois la même icône Conférence, il n'est pas nécessaire de dévoiler à nouveau l'information liée à cette conférence.

\* *Mode Expert uniquement.* En mode Standard, le ciel observable ne se compose que de six secteurs.

*Exemple.* Le pion bleu est situé en dernière position sur la Piste du Temps. Tournez le plateau Planète Terre dans le sens horaire, jusqu'à atteindre ce pion. Lorsque la flèche atteint l'icône Conférence, interrompez le déroulement du tour pour lancer la phase Conférence, puis continuez à tourner le plateau Planète Terre jusqu'à atteindre le secteur 12. C'est à présent au tour du joueur bleu.

### **ED PHASE THÉORIE**

*Cette phase se déroule en deux étapes : durant la première, les joueurs peuvent émettre des théories. Durant la seconde, certaines des théories émises peuvent être vérifiées par les pairs.*

### **1. ÉMETTRE UNE THÉORIE**

- **A. Choisir les théories**  Tous les joueurs choisissent simultanément les théories qu'ils veulent émettre. En mode Standard, les joueurs peuvent émettre une théorie maximum ; en mode Expert, ils peuvent émettre jusqu'à 2 théories. Les joueurs cachent le type et le nombre de jetons Théorie dans leur main, jusqu'à ce que tous les joueurs aient fait leur choix.
- **B.** Placer les théories Chaque joueur révèle sa main et place ensuite ses théories face cachée sur la case extérieure [+] de la Piste de vérification par les pairs, dans un secteur susceptible de contenir ce type d'objet. Procédez en suivant l'ordre du tour, déterminé par la position des pions sur la Piste du Temps (du dernier au premier).

*Remarque :* vous ne pouvez pas placer de théories dans un secteur si l'objet qui s'y trouve a déjà été confirmé par les pairs (voir page 15).

**C. Déplacer les théories** — Déplacez toutes les théories face cachée de chaque secteur celles qui viennent d'être placées ainsi que les précédentes — d'une case vers l'intérieur sur la Piste de vérification par les pairs.

#### **RÈGLES ADDITIONNELLES ET CLARIFICATIONS**

- *• Plusieurs joueurs peuvent émettre des théories sur un même secteur au cours d'une même phase. Si tel est le cas, empilez-les sur la case extérieure. Dans le cadre du décompte des points, ces théories sont considérées comme ayant été émises en même temps.*
- *• Les joueurs peuvent émettre des théories sur n'importe quel secteur du Système solaire, y compris des secteurs qui n'apparaissent pas dans le ciel observable, tant que l'objet présent dans le secteur donné n'a pas été confirmé par les pairs.*
- *• Une fois qu'un joueur a émis une théorie dans un secteur, il ne peut pas la déplacer dans un autre secteur. Si un joueur est à court de jetons Théorie pour un objet céleste d'un certain type, il ne peut plus émettre de théories sur ce type d'objet.*
- *• Il n'est pas possible d'émettre deux fois la même théorie dans un même secteur, mais il est en revanche autorisé d'émettre deux théories différentes dans un même secteur, à condition qu'elles ne soient pas émises simultanément.*
- *• En cas de besoin, les joueurs peuvent à tout moment regarder secrètement les théories qu'ils ont déjà émises, mais ils doivent les remettre à leur place après les avoir consultées.*

#### **2. VÉRIFICATION PAR LES PAIRS**

Chaque secteur qui contient une théorie située sur la case intérieure  $\lceil \mathcal{C} \rceil$  de la Piste de vérification par les pairs est soumis à une vérification par les pairs. Si plusieurs secteurs sont concernés, procédez en suivant l'ordre numérique des secteurs.

- **A. Révéler les théories**  Pour chaque secteur concerné, retournez face visible toutes les théories situées sur la case intérieure de la Piste de vérification par les pairs. Ne révélez pas les théories qui ne sont pas encore sur la case intérieure de la Piste de vérification par les pairs.
- **B. Vérifier les théories**  Dans l'application, appuyez sur le bouton « Vérification par les pairs ». Sélectionnez le secteur et l'objet céleste à vérifier, puis appuyez sur le bouton « Voir les résultats ».
- **C. Résoudre les théories**  L'écran de résultat indique si la théorie est correcte ou non. Dévoilez l'information à tous les joueurs. Résolvez la théorie, en fonction du résultat (voir ci-dessous).

#### **THÉORIE CORRECTE**

La présence de l'objet dans le secteur est confirmée. Chaque joueur entoure cet objet dans le secteur approprié sur sa feuille de jeu. **Les joueurs ne peuvent plus émettre de nouvelles théories dans ce secteur**.

Retournez face visible toutes les théories situées sur les cases extérieures de la Piste de vérification par les pairs pour ce secteur, et vérifiez-les.

**Retirez toutes les théories incorrectes de la partie. Les joueurs ayant émis au moins une théorie incorrecte avancent leur pion d'un secteur sur la Piste du Temps en guise de pénalité.**

Laissez toutes les théories correctes là où elles sont. Les joueurs les ayant émises remporteront des points en fin de partie.

#### **THÉORIE INCORRECTE**

L'objet n'est pas présent dans ce secteur. Chaque joueur barre cet objet dans le secteur approprié sur sa feuille de jeu.

Laissez face cachée les théories situées sur les cases extérieures de la Piste de vérification par les pairs pour ce secteur.

#### **Retirez la théorie incorrecte de la partie. Le joueur l'ayant émise doit avancer son pion d'un secteur sur la Piste du Temps en guise de pénalité.**

Si plusieurs théories se trouvent sur la case intérieure de la Piste de vérification par les pairs dans ce secteur, répétez la procédure.

*Remarque.* Si plusieurs joueurs reçoivent simultanément une pénalité à cause d'une théorie incorrecte dans un même secteur, avancez leur pion selon l'ordre du tour (du dernier au premier) de sorte que celui-ci ne change pas.

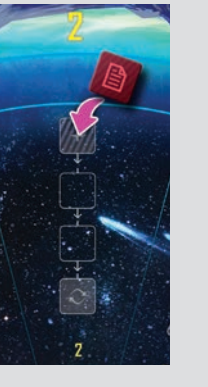

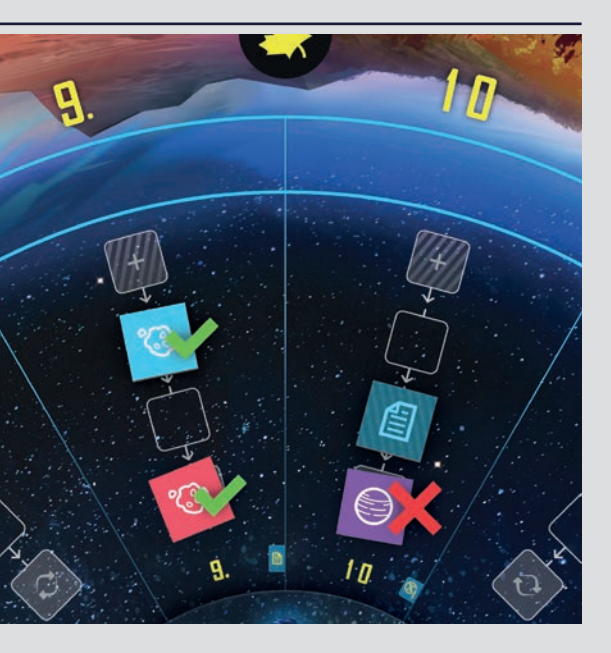

*Exemple.* Deux théories ont atteint la case intérieure de la Piste de vérification par les pairs. La vérification par les pairs confirme bien la présence d'un astéroïde dans le secteur 9. En revanche, le secteur 10 ne contient pas de planète naine.

### Condition de fin de partie

Le joueur qui parvient à localiser la Planète X déclenche la fin de partie. Il avance alors son pion en fonction du coût de l'action effectuée (5 $\circ$ ), mais ne tourne pas le plateau Planète Terre.

 $\frac{1}{2}$ 

*Important !* **Le joueur ayant déclenché la fin de partie ne doit pas révéler l'emplacement de la Planète X aux autres joueurs.**

### Possibilités de marquer des points supplémentaires en fin de partie

Les joueurs n'entament pas de nouveaux tours une fois la fin de partie déclenchée. Néanmoins, les joueurs dont le pion est situé au moins un secteur en arrière par rapport au joueur ayant localisé la Planète X peuvent encore marquer des points.

En fonction de leur retard, les joueurs peuvent, soit émettre des théories, soit tenter de localiser la

Planète X. Respectez alors l'ordre du tour (du dernier

au premier) déterminé par la Piste du Temps.

Dans le cadre du décompte des points, les théories émises durant cette étape finale sont considérées

comme ayant été émises en même temps.

#### **ÉMETTRE DES THÉORIES**

*Si vous avez 1, 2 ou 3 secteurs de retard, vous pouvez émettre une théorie. Si vous avez 4 ou 5 secteurs de retard, vous pouvez émettre jusqu'à 2 théories.*

#### **OU LOCALISER LA PLANÈTE X**

*Suivez les étapes classiques de cette action. Si vous parvenez à localiser la Planète X, vous marquerez entre 2 et 10 points, en fonction de votre position sur la Piste du Temps.*

*Important !* Les joueurs n'avancent pas leur pion durant cette étape finale, quelle que soit l'action choisie. Dans le cadre du décompte final, le pion des autres joueurs doit rester là où il était au moment où la Planète X a été localisée.

### Révéler les objets célestes

Une fois cette étape finale accomplie, appuyez sur le bouton « Révéler les objets » dans l'application. Les objets de chaque secteur apparaîtront alors à l'écran. Révélez ces résultats aux autres joueurs.

Retournez face visible les théories restantes et comparez-les aux résultats affichés par l'application. Retirez toutes les théories incorrectes de la partie et laissez les autres là où elles sont.

*16 17 opérationnel à l'horizon 2022-2023. Si la Planète Neuf existe bel et bien, Anecdote scientifique : l'Observatoire Vera-C.-Rubin (anciennement Large Synoptic Survey Telescope) est en cours de construction au Chili et devrait être ce télescope devrait être en mesure de localiser ce corps céleste lointain.*

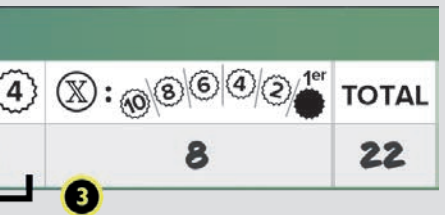

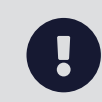

### Décompte final

*Une fois la partie terminée, procédez au décompte final. Les joueurs additionnent leurs points et les inscrivent sur le tableau des scores, en bas de leur feuille de jeu.*

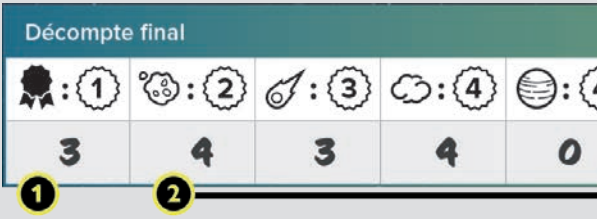

#### *1. Bonus de leader*

Marquez 1 point pour chaque secteur dans lequel vous avez été le premier (*ex aequo* ou non) à émettre une théorie correcte sur l'objet céleste présent dans le secteur en question.

#### *2. Théories correctes*

Marquez des points pour chaque théorie correcte que vous avez émise, en respectant le barème suivant :

- **Astéroïdes**  2 points par astéroïde
- **Comètes**  3 points par comète

- **Nuages de gaz**  4 points par nuage de gaz
- **Planètes naines**  4 points (mode Standard) ou 2 points (mode Expert) par planète naine

#### *3. Localisation de la Planète X*

- Si vous êtes le premier joueur à avoir localisé la Planète X, marquez 10 points.
- Dans le cas contraire, comptez le nombre de secteurs de retard que vous avez par rapport au premier joueur ayant localisé la Planète X (soit un total de 1 à 5 secteurs). Marquez 2 points par secteur de retard (soit un total de 2 à 10 points).

# FIN DE PARTIE

## DÉSIGNATION DU VAINQUEUR

*Additionnez tous vos points. Le joueur ayant marqué le plus de points, soit l'astronome ayant le plus contribué à cette exploration spatiale, est déclaré vainqueur !*

**• En cas d'égalité :** Le joueur concerné qui a marqué le plus de points grâce à la localisation de la Planète X

est déclaré vainqueur.

**• S'il y a encore égalité :** Le joueur concerné qui totalise le plus de points bonus de leader est déclaré vainqueur.

**• S'il y a toujours égalité :** Les joueurs concernés se partagent la gloire et la victoire.

### TERMES IMPORTANTS

*Important !* Cette section apporte des explications sur le vocabulaire spatial utilisé au cours du jeu, ce qui vous permettra de faire les bonnes déductions en fonction des informations que vous aurez reçues.

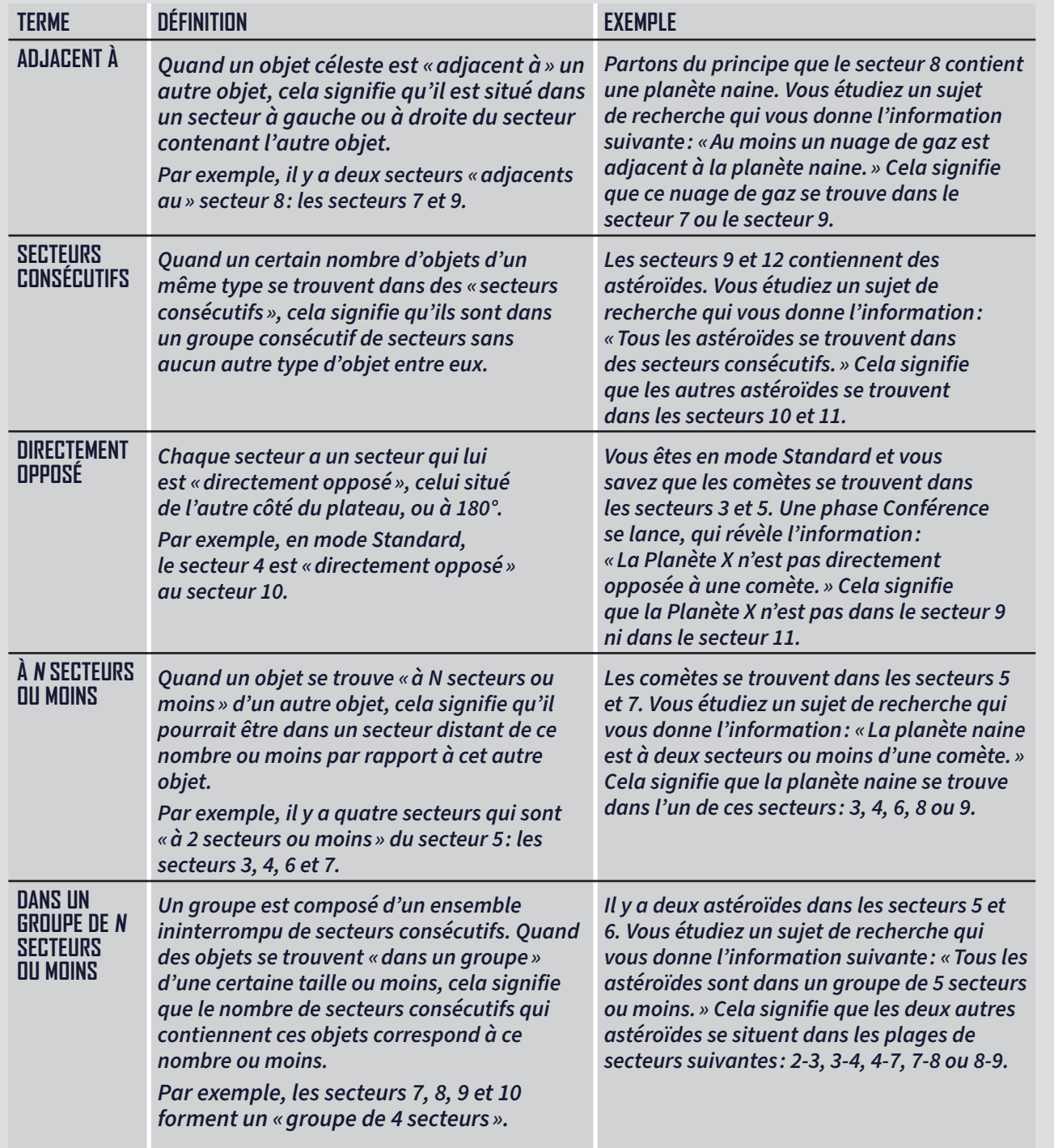

### **CRÉDITS**

<sup>18</sup> <sup>compagnon a magnonic gramma compagnon de a descrito de altres objets ecrestes compagnons de altres de altres de altres de altres de altres de altres de altres de altres de la catronal de la catronal de la catronal de</sup> *Le cycle orbital de Sedna autour du soleil dure environ 11 400 ans. Or, son orbite est extrêmement elliptique. Cette orbite ne pouvant pas être expliquée par la présence gravitationnelle d'autres objets célestes connus, les astronomes commencent alors à imaginer quelles peuvent en être les causes…*

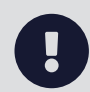

**Conception du jeu :** Ben Rosset, Matthew O'Malley

**Développement :** Randy Hoyt, John Shulters

**Illustrations :** Michael Pedro, James Masino

**Conception graphique :** Jason D. Kingsley, Tyler Segel, John Shulters

**Édition :** Dustin Schwartz

**Développement de l'application :** Randy Hoyt, Randy Jensen, Alexander Mont, Matthew O'Malley

**Testeurs :** Darren Anderson, Heather Anderson, Brian Blankstein, Eddie Brooks, Austin Browne, Brian Brubach, Dr. Ruben Cabezon, Richie Campbell, Jeff Chin, Eric Clason, Steve Cuccaro, Kevin Delp, Melissa Delp, Joe Dickinson, Nick Ferris, Ryan Ford, Jason Gilby, Sarah Graybill, Richard Gricius, Rose Hanson, Elizabeth Hargrave, Dr. Gerhard Hartsleben, Tammy Haynes, Joe Hopkins, Kyle Houfek, Jeff Hughes, Thomas Huter, Brooke Johnson, Hilary Johnson, Jonah Kasallis, Franklin Kenter, Perry Kleinhenz, Johan Konter, Karyn Kost, Brad Lackey, Jeff Lanning, Michael Lenard, Dan Leroy, Steve Lewis, Janene Liston, Davin Loegering, Daibhre MacColiane, Jess Malkin, Ryan Malone, Emerson Matsuuchi, Kris Mayer, Nick McCleerey, David McCord, Joe McCord, Jason McHargue, Nate Mclnnis, Darion Miller, Alexander Mont, Annie Nelson, Nick Nelson, Andrew Nerger, Ryan Neumann, Jake Nicholson, Melissa Nicholson, Katelin O'Malley, Margaux O'Malley, Peter O'Malley, Rob Pearce, Roman Pearce, Stephanie Pearce, Alex Pearson, Amanda Preston, Leo Preston, Madeline Revier, Pat Revier, Andrew Roberts, Lisa Romano, Elaine Silver, Robin Silver, Steven H Silver, Adam Skelding, Brett Sobol, Shelley Spence, Dr. Yves St-Denis, Kimberly Stout, David Studley, Ryan Swanigan, Josh Tempkin, Bogdan Tudose, Hirginia Vallejo, Miranda Van Zeumeran, Lance Vanderbush, Josh Walawender, Josh Ward, Heidi Wilson, Timothy Wilson, Sonia Wisniewski, Ian Wright, Aron Yert, Bethany Yert, Derek Zimmer, Adelheid Zimmerman

#### **RENEGADE FRANCE :**

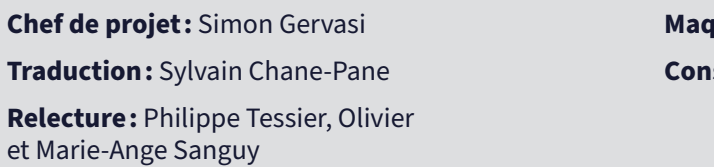

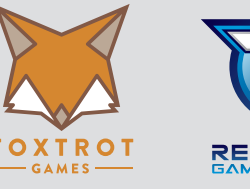

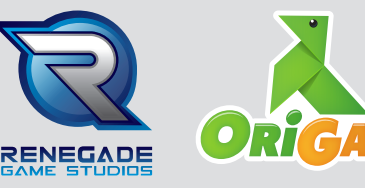

#### **Maquette :** Stéphanie Lairet

**Consultante astronomie :** Marie-Ange Sanguy

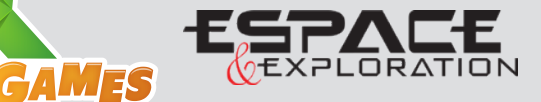

*Découvrez l'histoire scientifique qui a inspiré le jeu* À la recherche de la Planète X*:*

*L'histoire commence le 14 novembre 2003. Trois astronomes — Michael Brown, Chad Trujillo et David Rabinowitz — découvrent une planète mineure qu'ils baptisent « Sedna ». Elle est au moment de sa découverte trois fois plus éloignée du soleil que Neptune, ce qui en fait l'un des objets célestes connus les plus lointains de tout le Système solaire à l'exception des comètes à longue période.*

www.renegade-france.fr © 2020 Foxtrot Games LLC. All rights reserved. © 2021 Origames. Tous droits réservés. /PlayRGSFrance SAV: sav@renegade-france.fr

### Aperçu d'un tour de jeu

- 1. **Effectuer une action** Vous avez le choix entre quatre actions possibles.
	- **• Détecter un objet**  Choisissez un type d'objet et une zone de secteurs consécutifs du ciel observable. L'application vous indiquera le nombre d'objets du type choisi se trouvant dans les secteurs sélectionnés.
	- **Sonder un secteur** Choisissez un secteur du ciel observable. L'application vous indiquera quel objet céleste se trouve dans le secteur sélectionné OU vous avertira si ce secteur semble vide.
	- **• Étudier un sujet**  Choisissez l'un des sujets de recherche disponibles. L'application vous donnera des informations sur le sujet sélectionné, selon un algorithme spécifique à la partie en cours.
- **• Localiser la Planète X**  Choisissez le secteur censé abriter la Planète X — ET — les objets célestes censés se trouver dans les deux secteurs adjacents. L'application confirmera ou infirmera votre hypothèse.
- 2. **Avancer votre pion** Déplacez votre pion en fonction du coût de votre action.
- 3. **Tourner le plateau Planète Terre** Tournez le plateau Planète Terre dans le sens horaire (le cas échéant).
- *Effectuer une phase Conférence* — Si le plateau Planète Terre atteint une icône Conférence, interrompez le jeu pour débuter une Conférence.

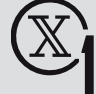

*Effectuer une phase Théorie* — Si le plateau Planète Terre atteint une icône Théorie, interrompez le jeu pour débuter une phase Théorie.

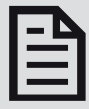

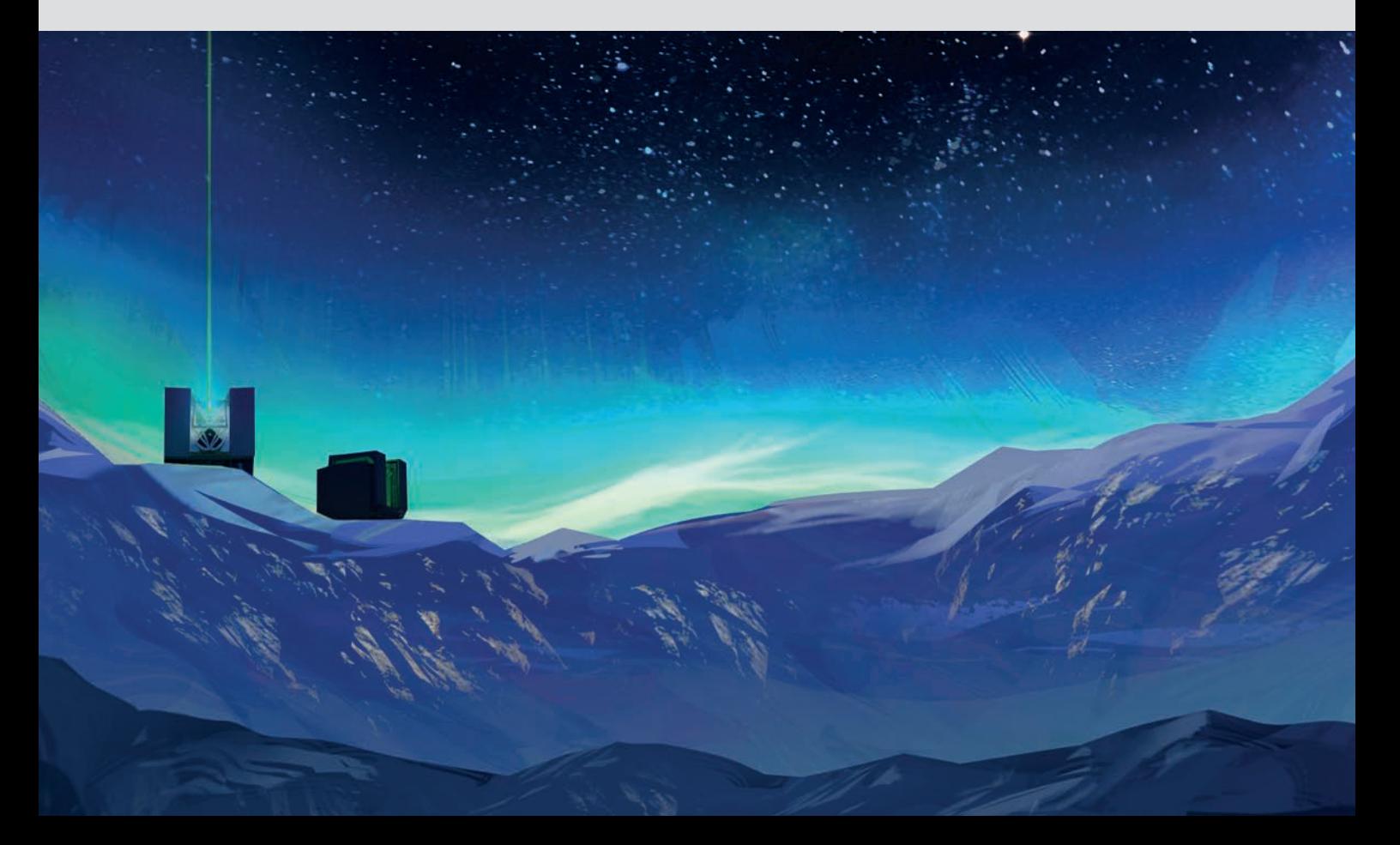